```
; Epson LQ (Nadeldrucker)
; Sequenzen, die intern für die Formatierung verwendet werden ;
; (stehen dem Anwender nicht zur Verfügung)
                                             \mathcal{L}; standardmäßige Initialisierung (möglichst gleiche "Ausgangsposition" für
                           alle Drucker definieren)
; a) normale Initialisierungssequenz
; b) Einschalten PC-8-Zeichensatz
; c) Überspringen der "Perforation" abschalten, d. h. kein unterer und oberer
   Rand
; d) Schrift auf 10 cpi
; e) Zeilenabstand auf 6 Zeilen pro Zoll
; f) Seitenlänge auf 12" (nur bei Endlospapier nötig)
                                           c) d) e) f)
                    a)
                       b)
#Initialisierung_Anfang: \027@\027R\000\027t\001\0276\0270\027P\018\0272\027C\00
#Initialisierung_Ende: \027@ ; Nur normale Initialisierungssequenz
; Absolute und relative Positionierung
; Bei Angabe des Wertes als Zahl (wie z. B. bei HP) "xxxx" einsetzen
; Bei Verwendung von 2 ASCII-Zeichen \mmm\nnn statt "n1 n2"
#Posi_X_Absolut: \027$\mmm\nnn     ; Positionierung x-Position<br>#Posi_Y_Rel_Plus: \027J\mmm         ; Positionierung y-Position von der aktue
#Punkte_X_Pro_Inch: 60<br>
#Punkte_Y_Pro_Inch: 180                   ; Punktzahl pro Inch vertikal
; ggf. \mmm als Variable für die Zeilenzahl verwenden
#Setze_Seiten_Laenge: \027C\mmm (a) ; Befehl für Zeilenzahl pro Seite
; "normale" Sequenzen
; (standardmäßig vorgesehen - wenn nicht vorhanden, leer lassen ;
#^standard \027P\027H\018\027W\000\027T\027p\000\0275\027-\000 ; Standardschrift
#^elite \027M
                               ; Elite (12 cpi) ein
#^pica \027P
                               ; Pica (10 cpi) ein
#^fett \027G
                              ; Fettschrift ein
#^lfett \027H
                               ; Fettschrift aus
#^schmal \015
                              ; Schmalschrift (15 cpi) ein
#^lschmal \018
                              ; Schmalschrift aus
#^breit \027W\001
                              ; Breitschrift (5 cpi) ein
#^lbreit \027W\000
                              ; Breitschrift aus
                              ; Kleinschrift ein
#^klein \027S\001\015
#^lklein \027T\018
                               : Kleinschrift aus
```
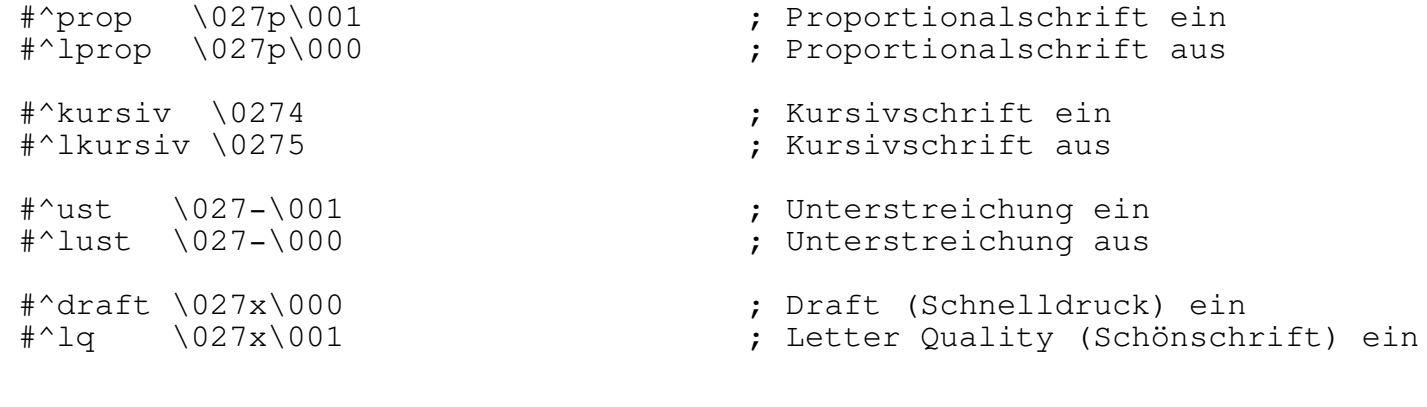